(JAPLA 2008/06/28)

## On the problem of "PARTITION of INTEGERS

Institute of Statistical Mathematics (Emeritus Professor) Giitiro SUZUKI

Here is 4 pieces of ORANGE. Suppose that they take these sharing by somebody. How many methods of sharing can be considered ?

- ⅰ)4 is taken by one person
- $ii)$  3 is taken by one person and 1 is taken by another person
- iii) 2 are taken respectively by two persons
- $iv)$  2 is taken by one person and 1 are taken by other two persons
- ⅴ)4 are taken separately by four persons

Thus there are 5 methods. We write this answer as follows :

## $4 3 1 2 2 2 1 1 1 1 1 1$

This is the problem of " PARTITION of INTEGERS ".

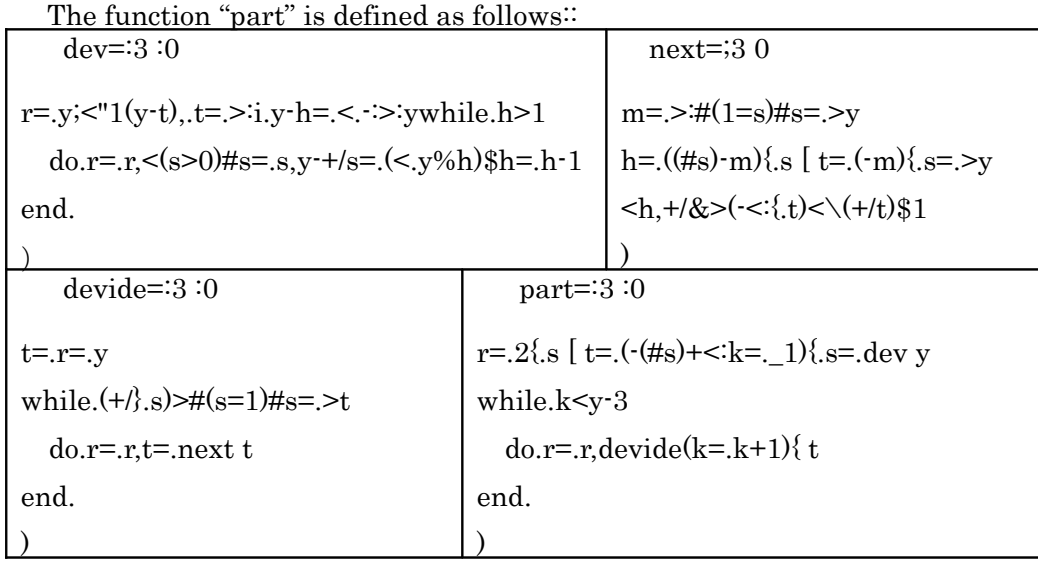

We can confirm that "part" is well defined by the following examples.

 part 4 4 3 1 2 2 2 1 1 1 1 1 1

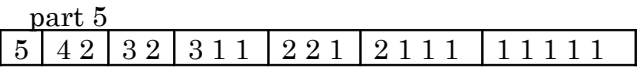

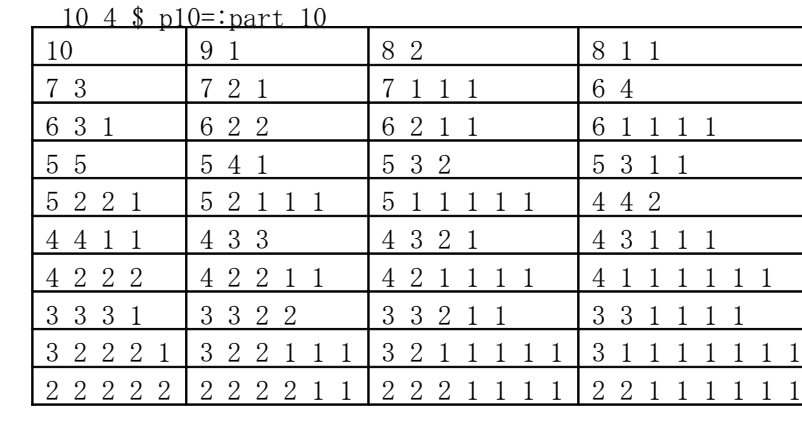

\_2 {. p10

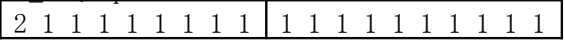

\$ p11=:part 11

56

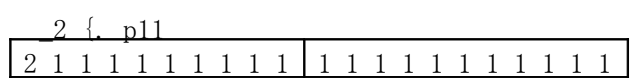

\$ p12=:part 12

77

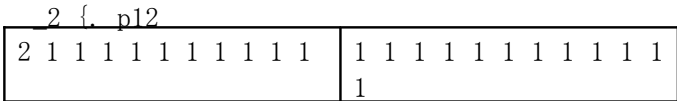

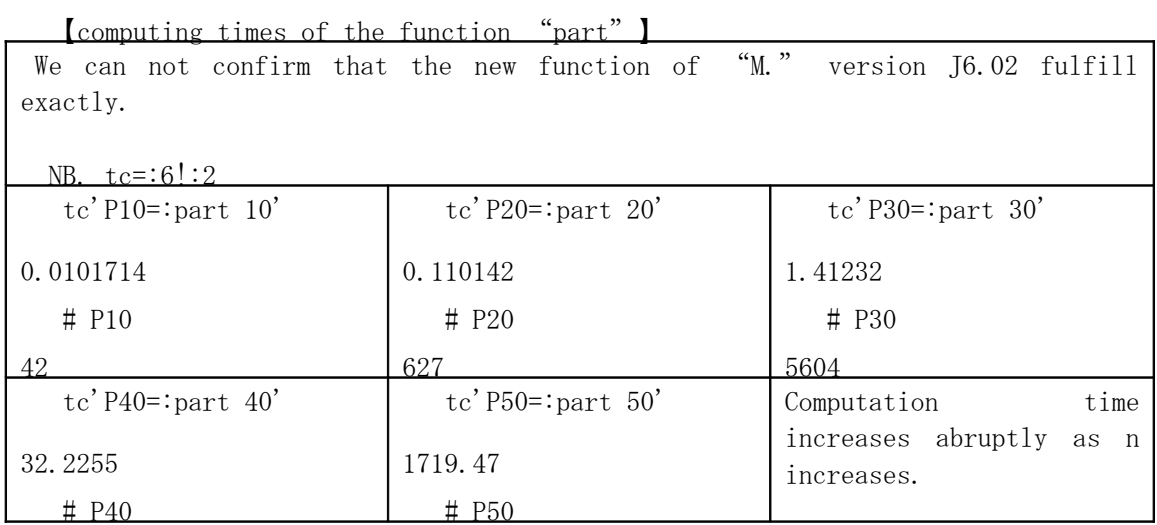

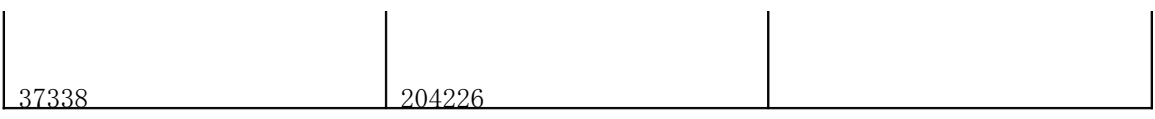

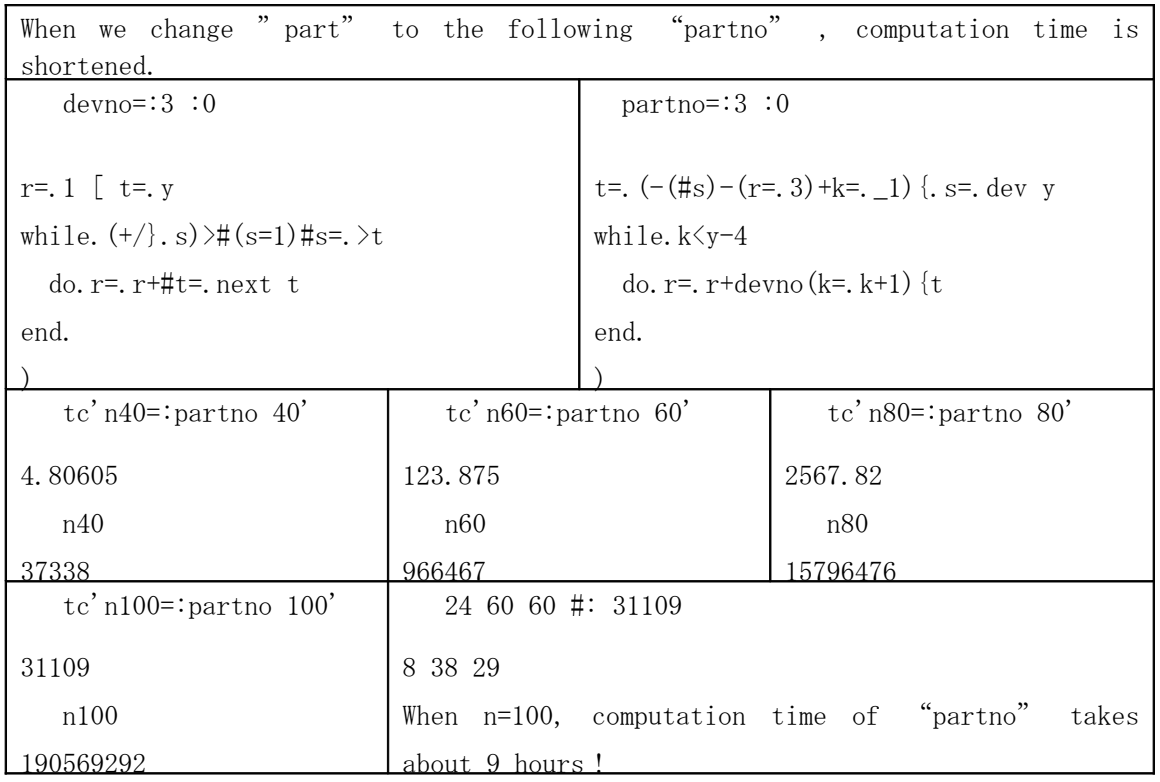

We note that there are some pair of integers where the recurrence relation does not hold.

For exanple,

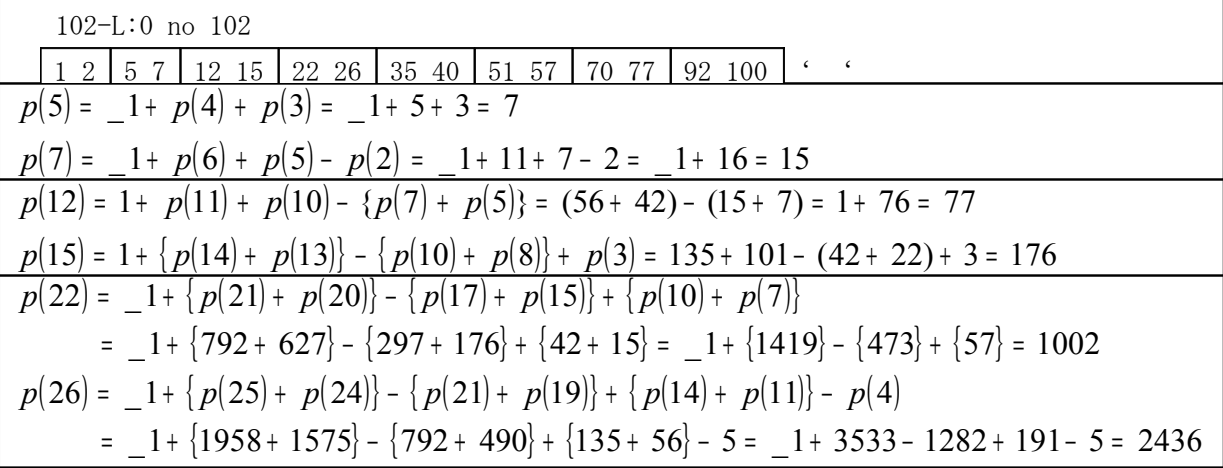

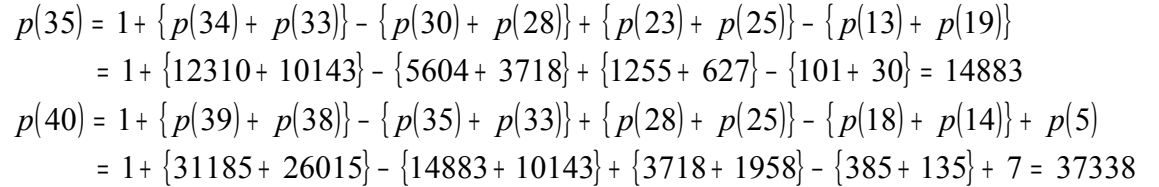

We find that the best computational recursive method as follows :

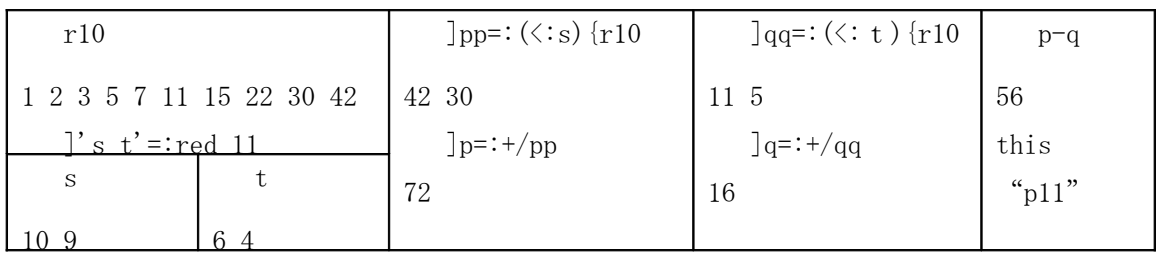

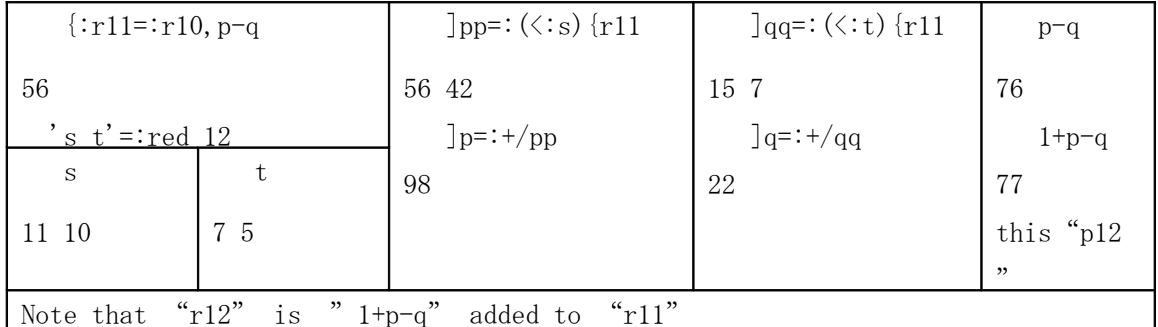

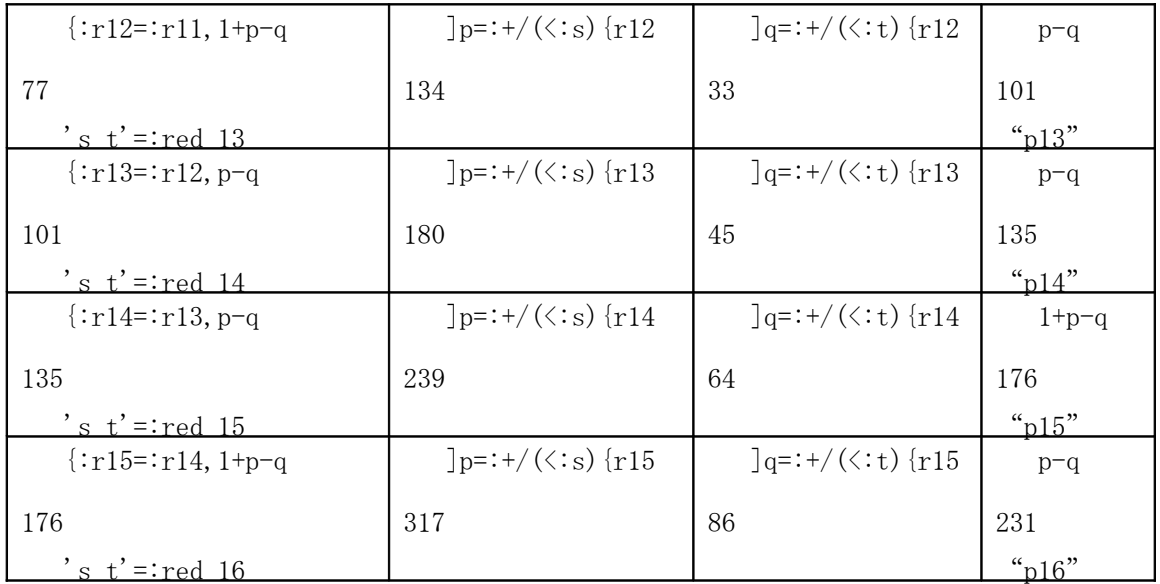

When we change "partno" to the following "part\_no", the computation time is just

drastically shortened.

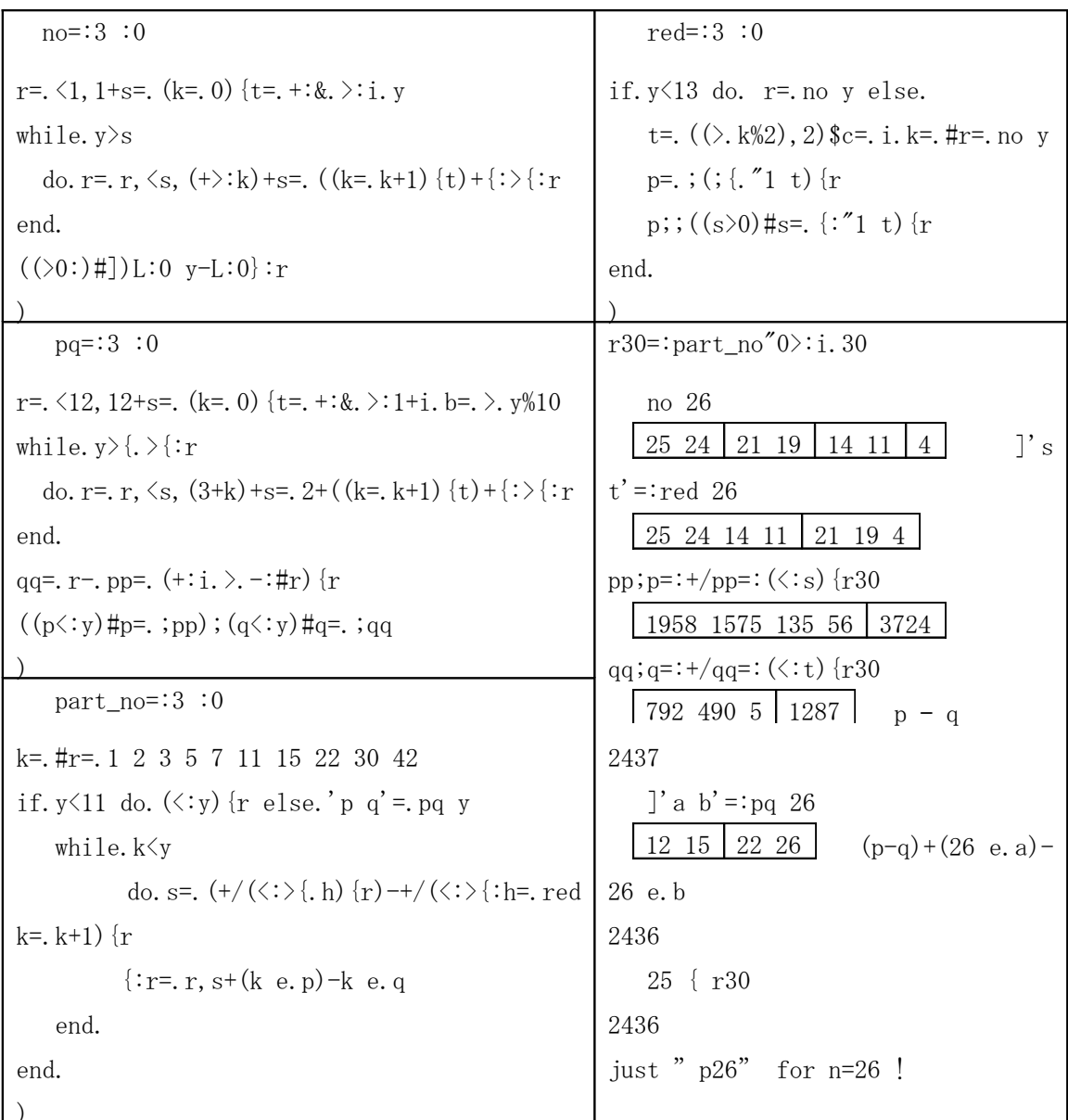

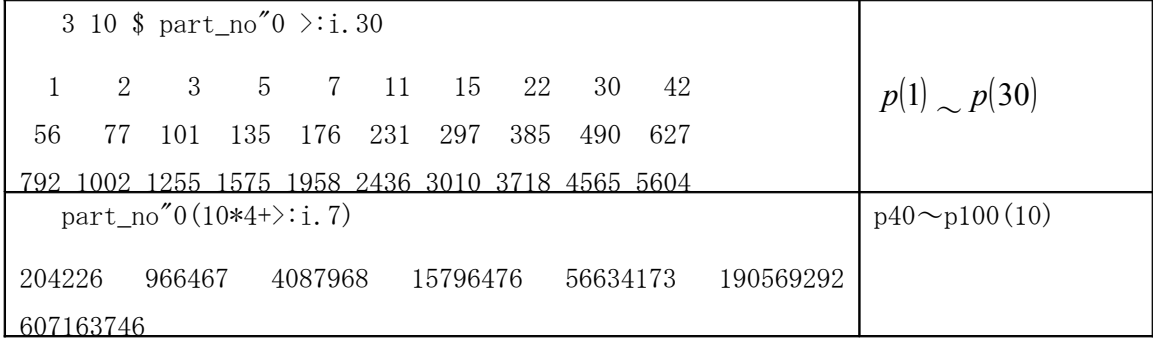

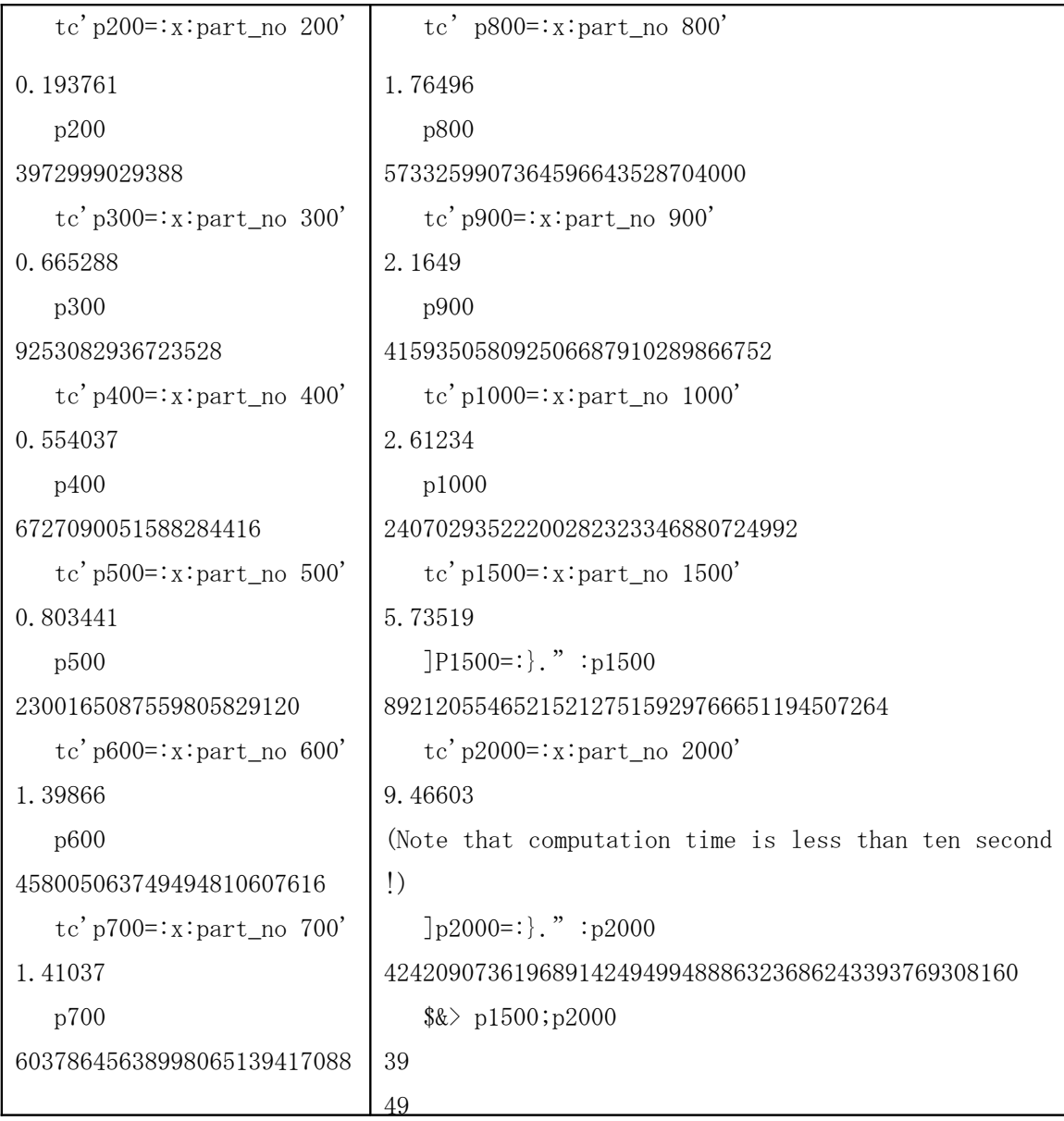